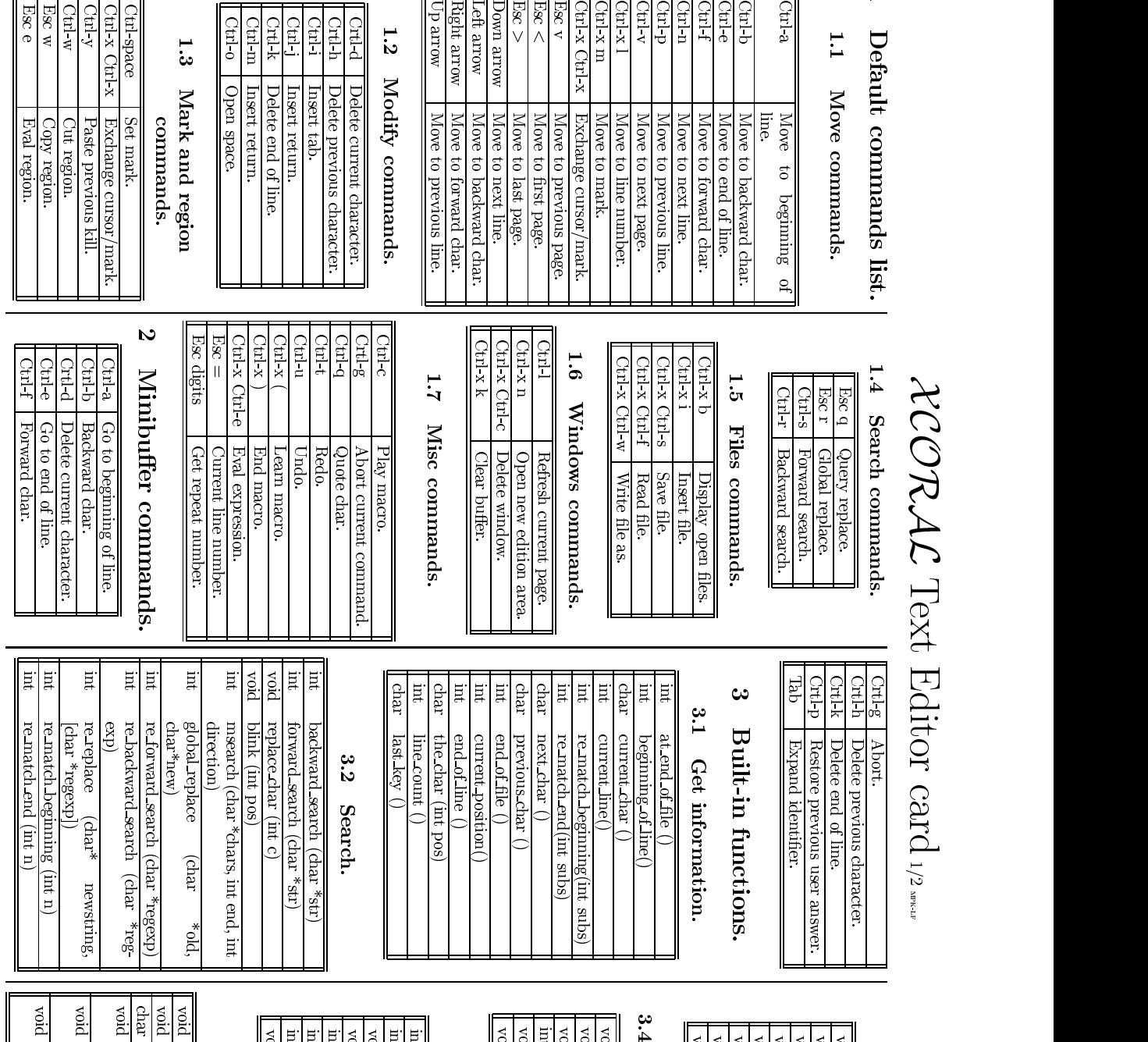

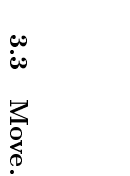

 $\overline{\phantom{0}}$ 

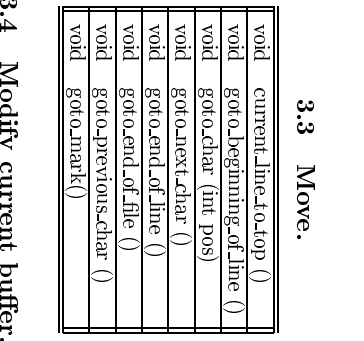

Modify current

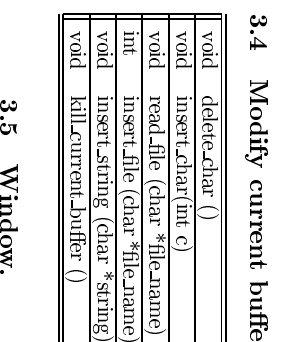

**Window.**<br>Window.

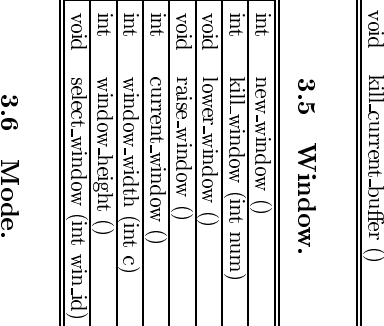

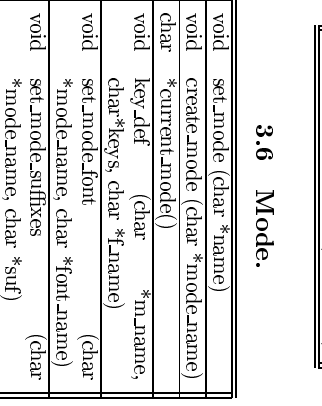

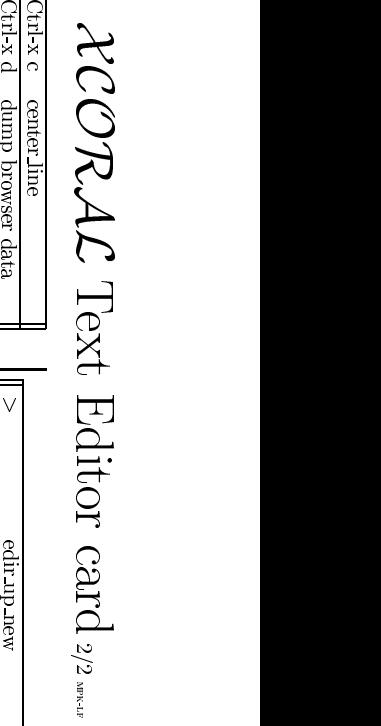

 $\frac{3}{7}$ 

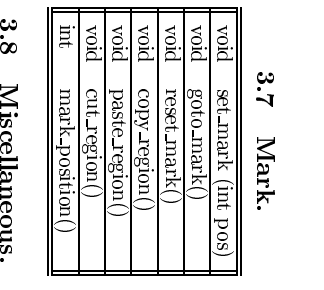

a I ≋ II

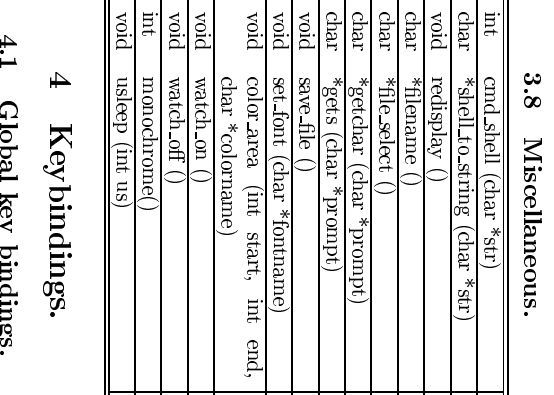

Keybındıngs.<br>Global key bindings. all ह  $\frac{\text{S}}{\text{S}}$  and  $\frac{\text{S}}{\text{S}}$ 

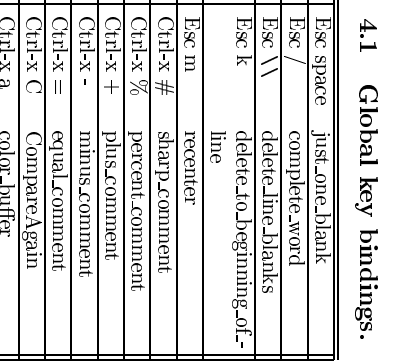

하려

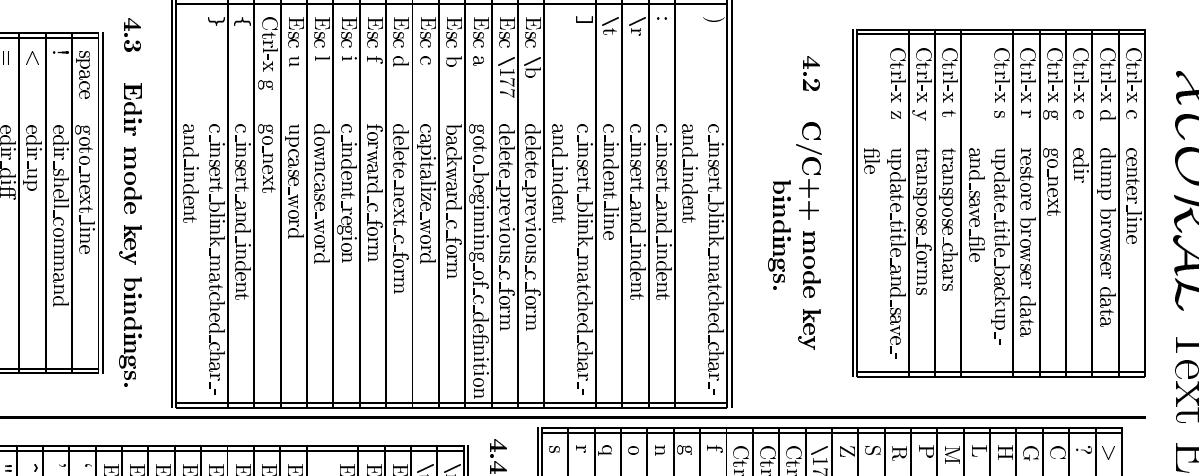

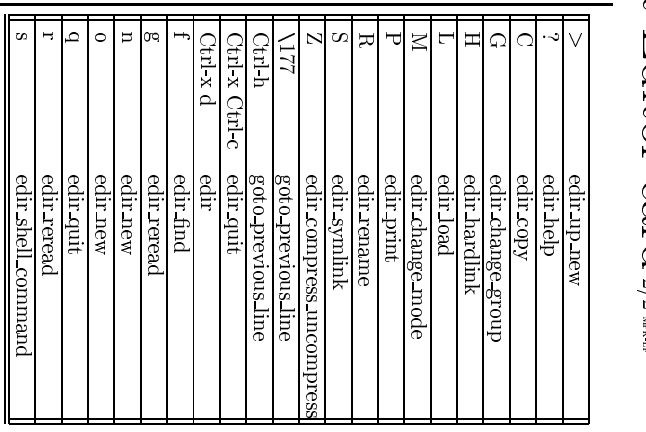

Latex mode key

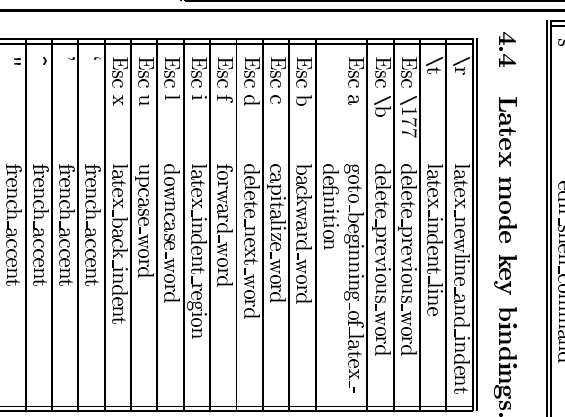

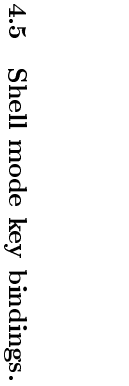

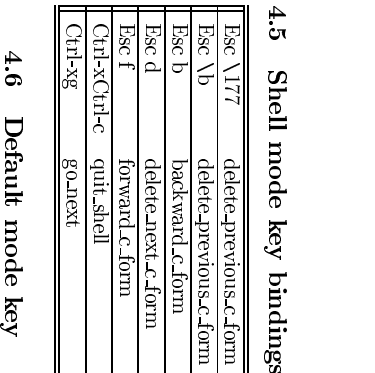

Defaultult mode<br>bindings.  $\frac{777}{17}$ dele<br>alle<br>alle word<br>Lig

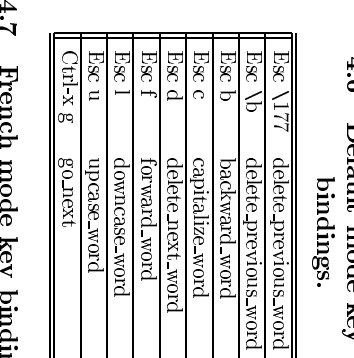

French mode key bindings.

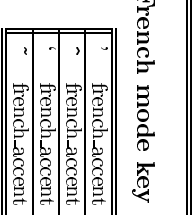